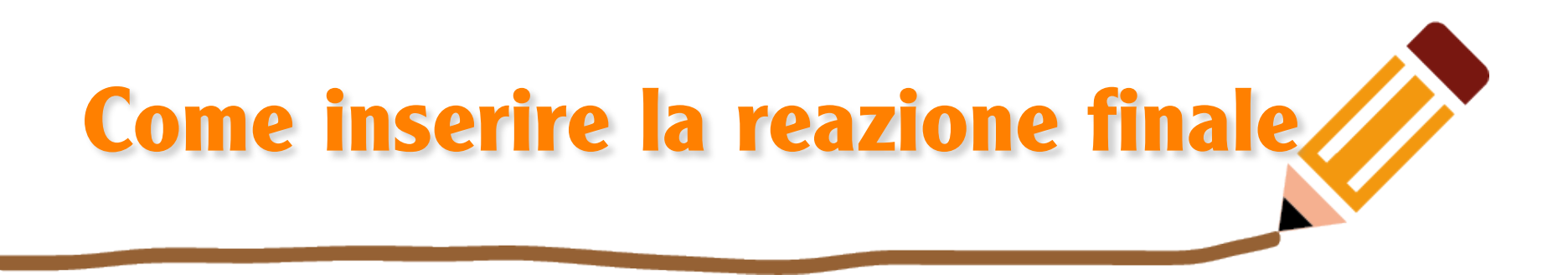

## **in Argo didUP**

Istituto Comprensivo Monte Rosello Basso - Sassari

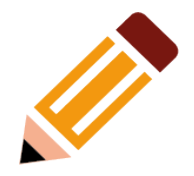

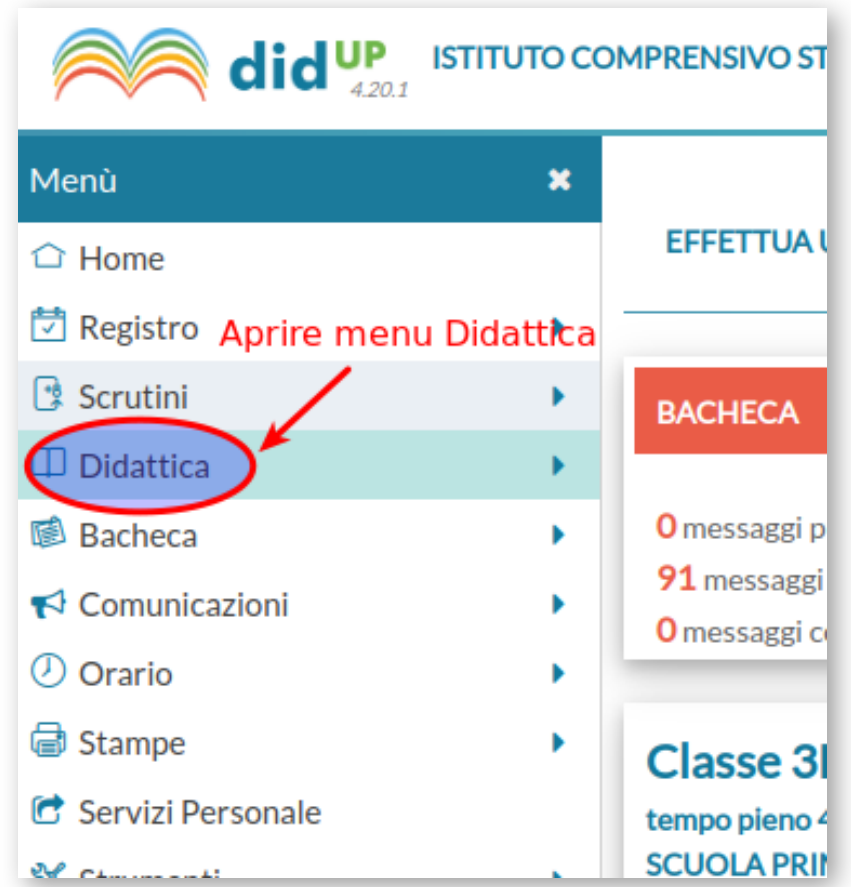

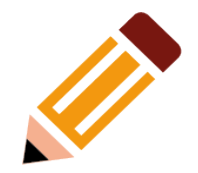

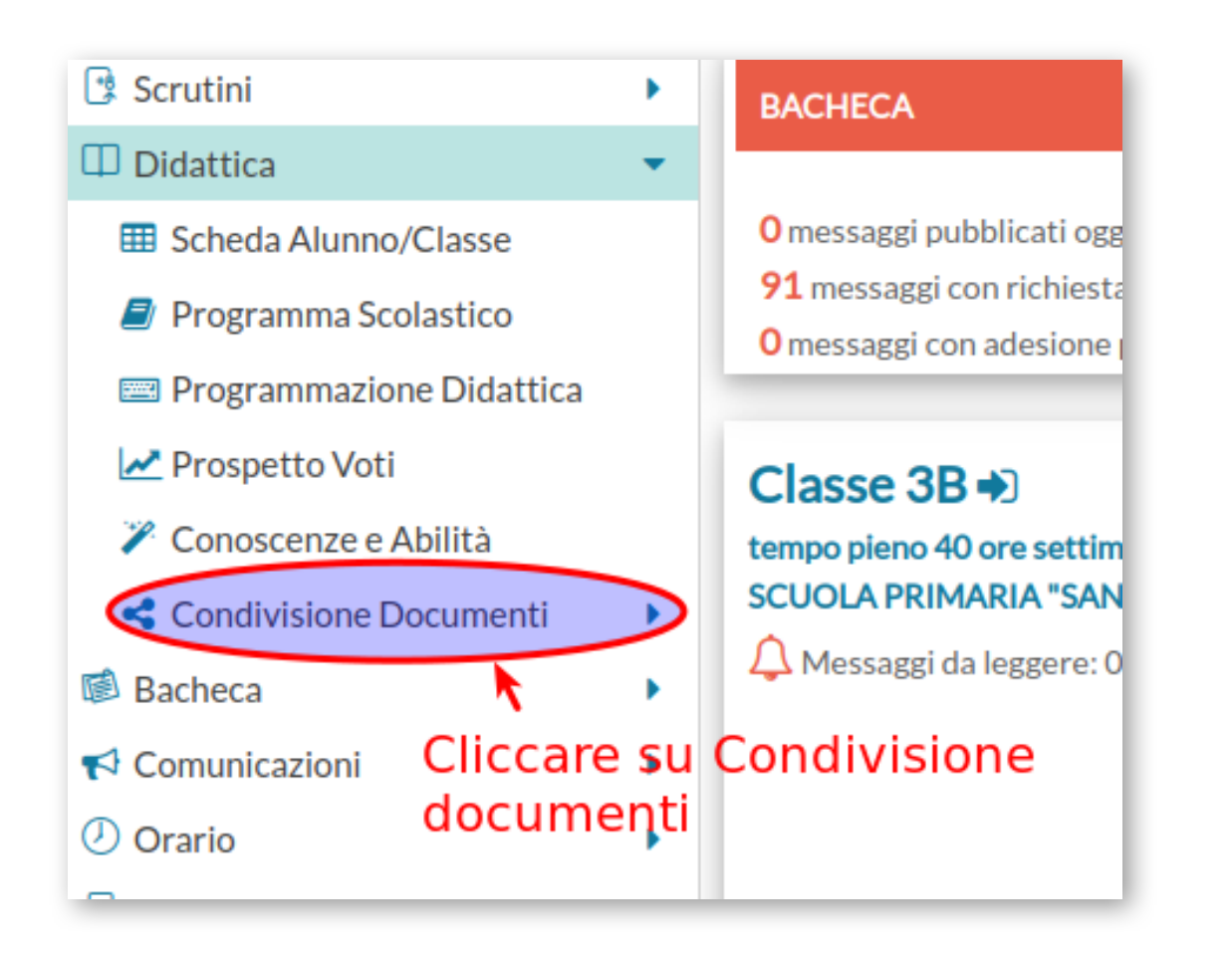

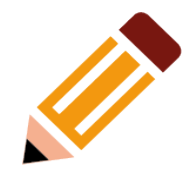

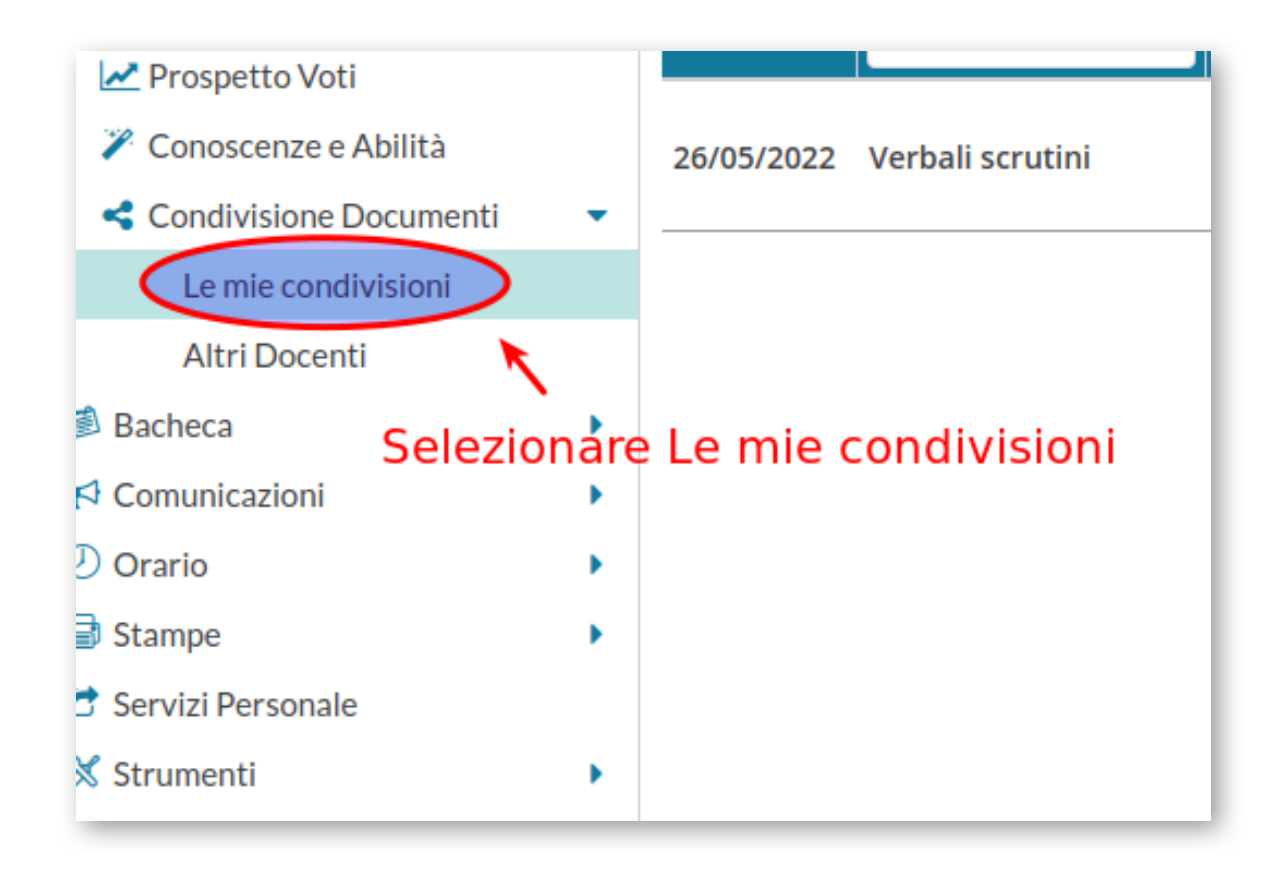

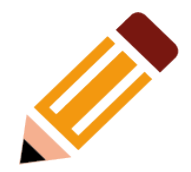

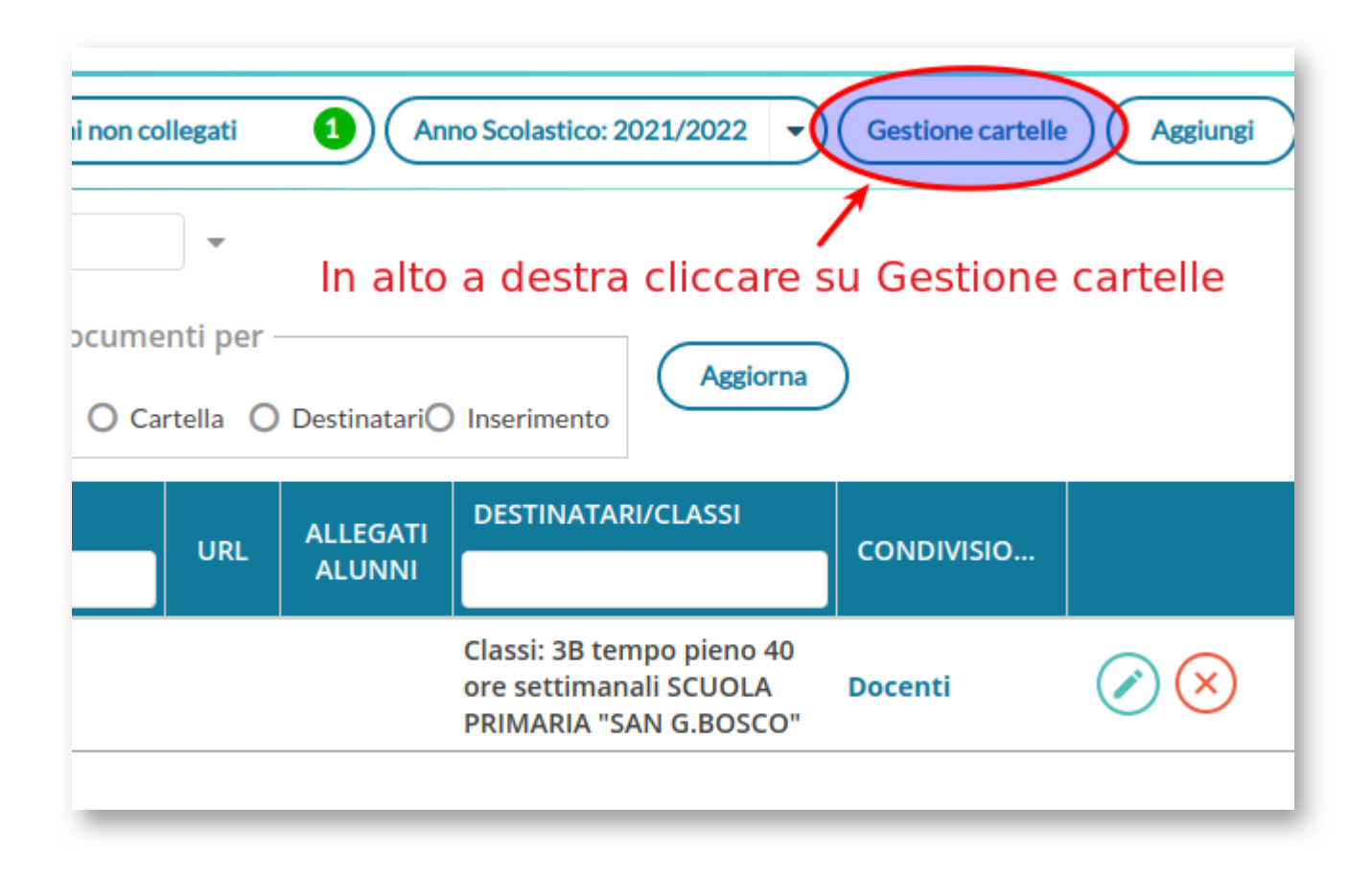

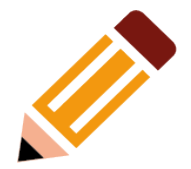

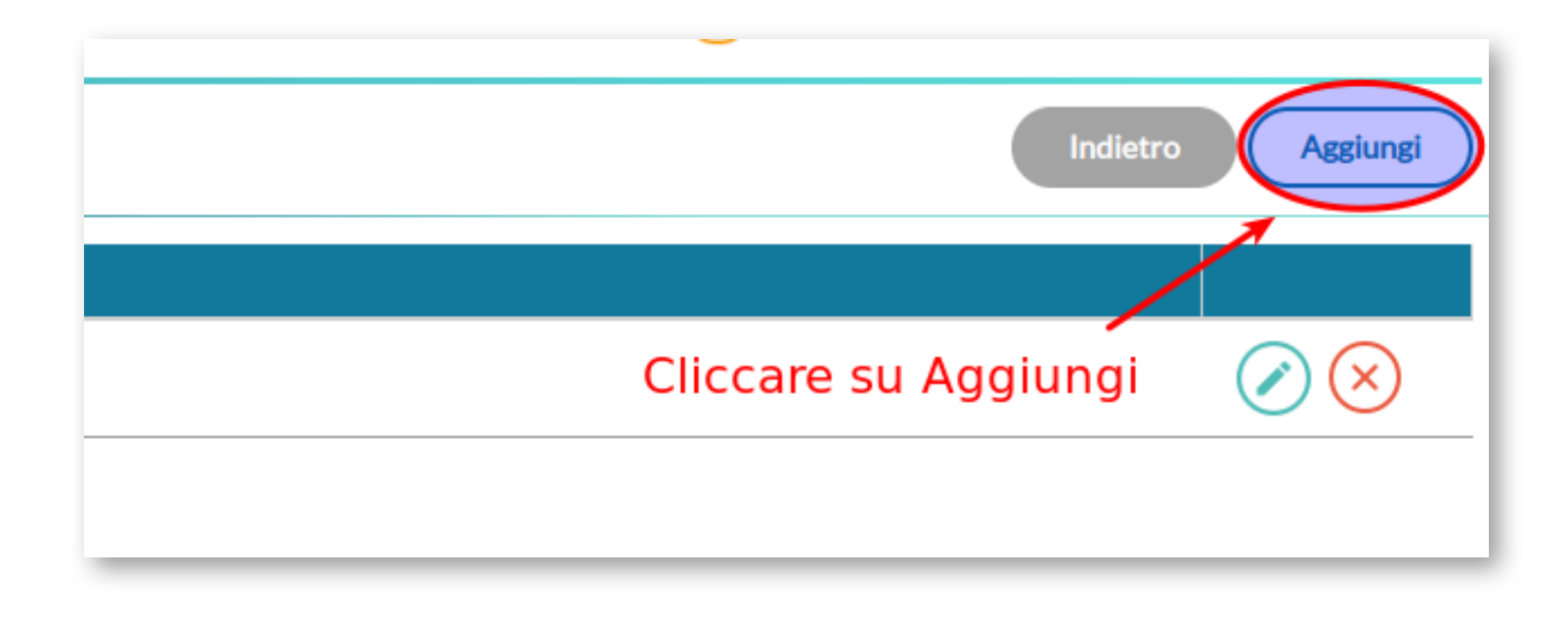

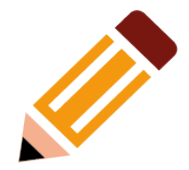

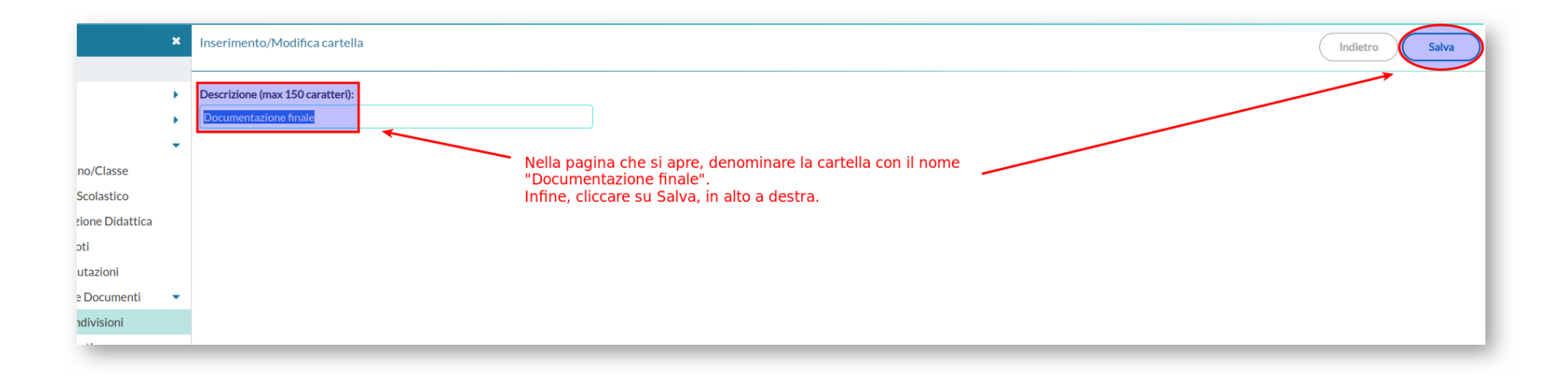

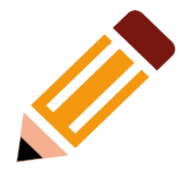

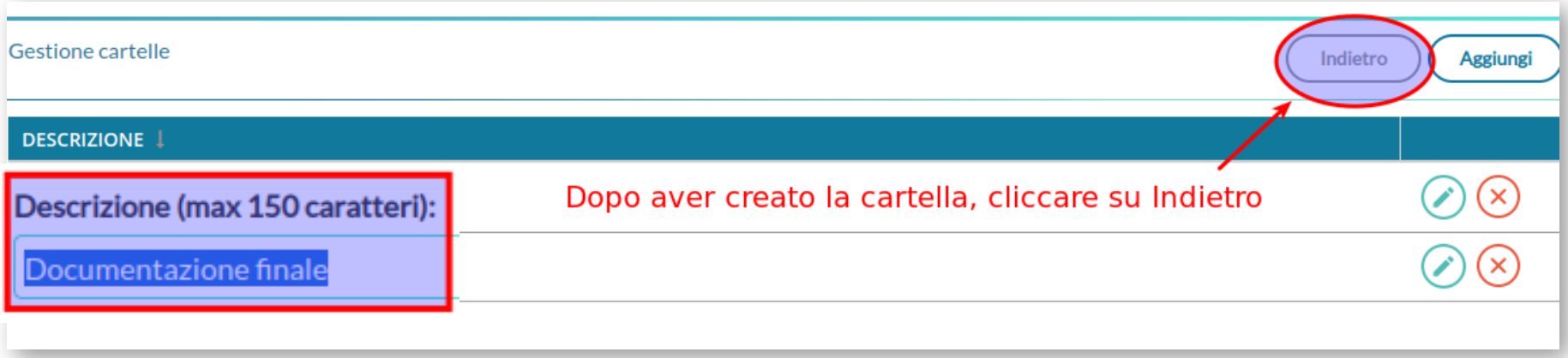

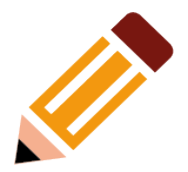

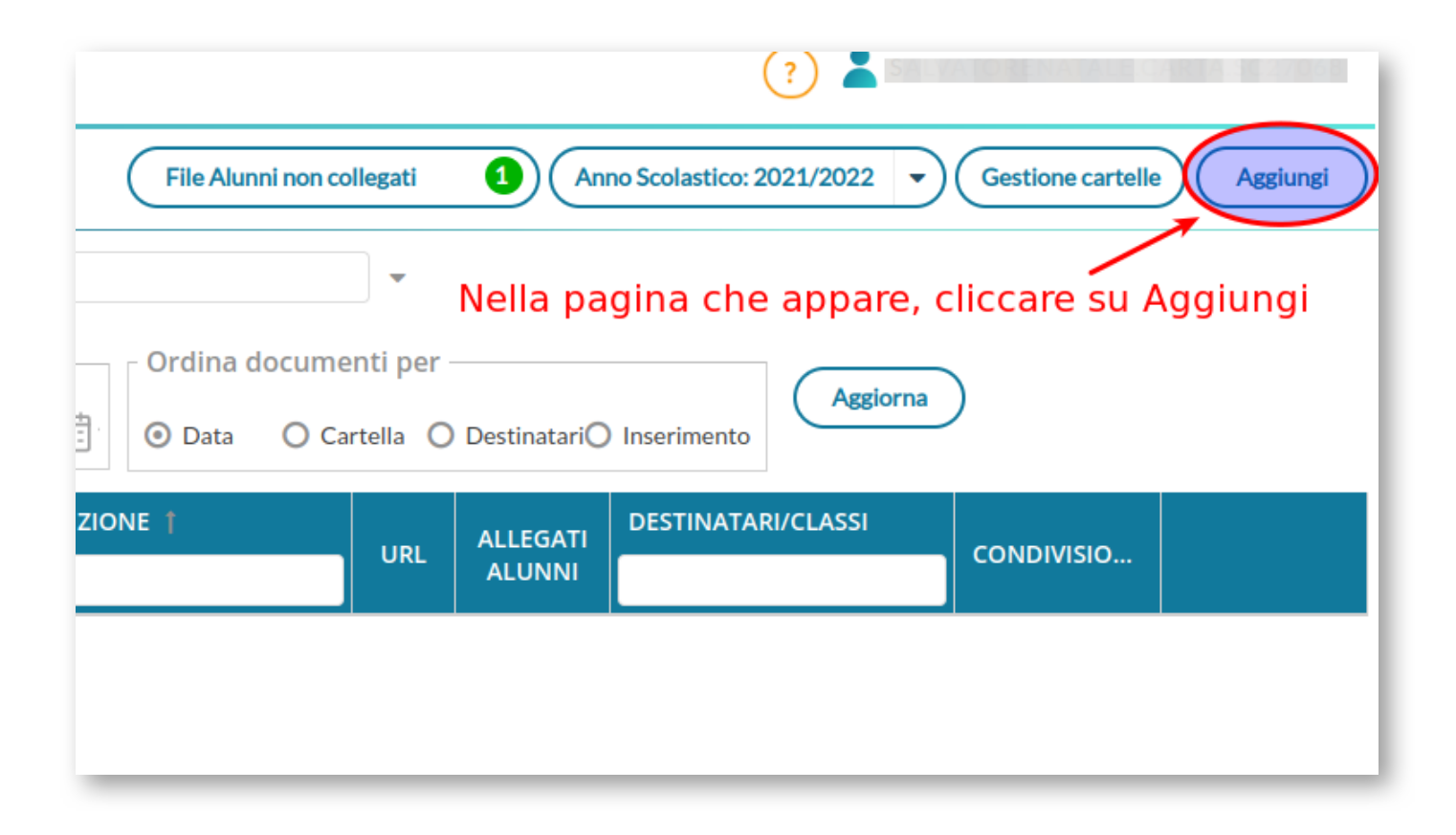

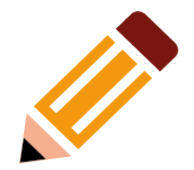

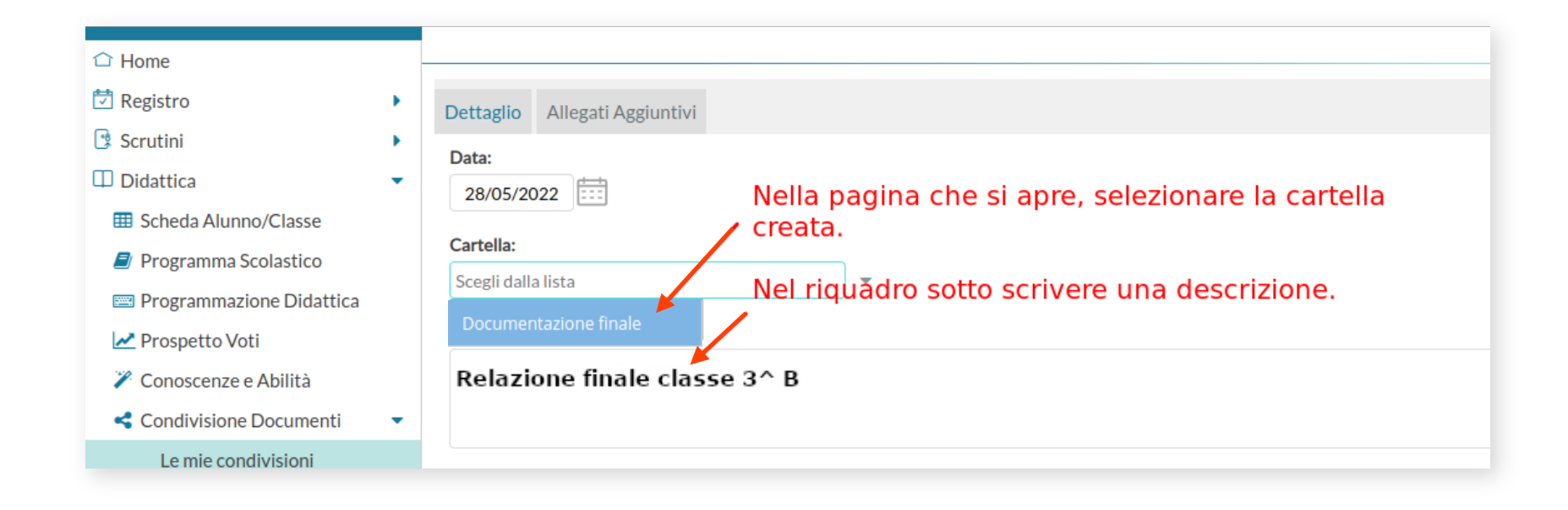

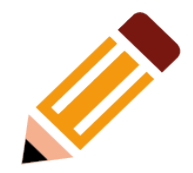

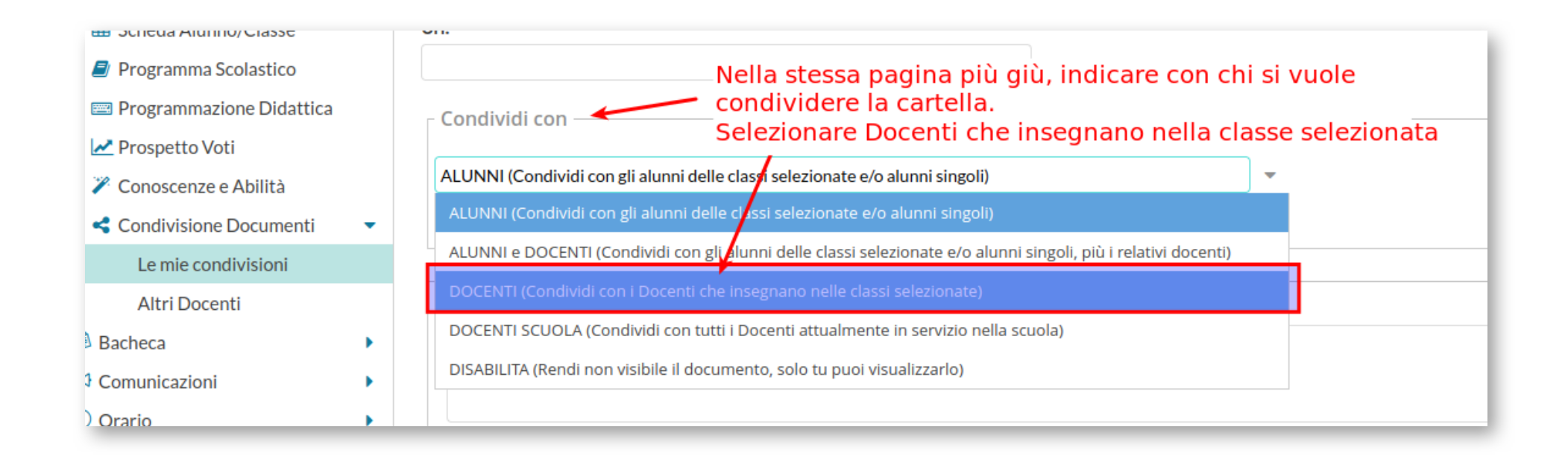

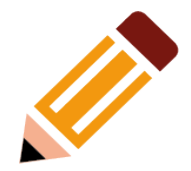

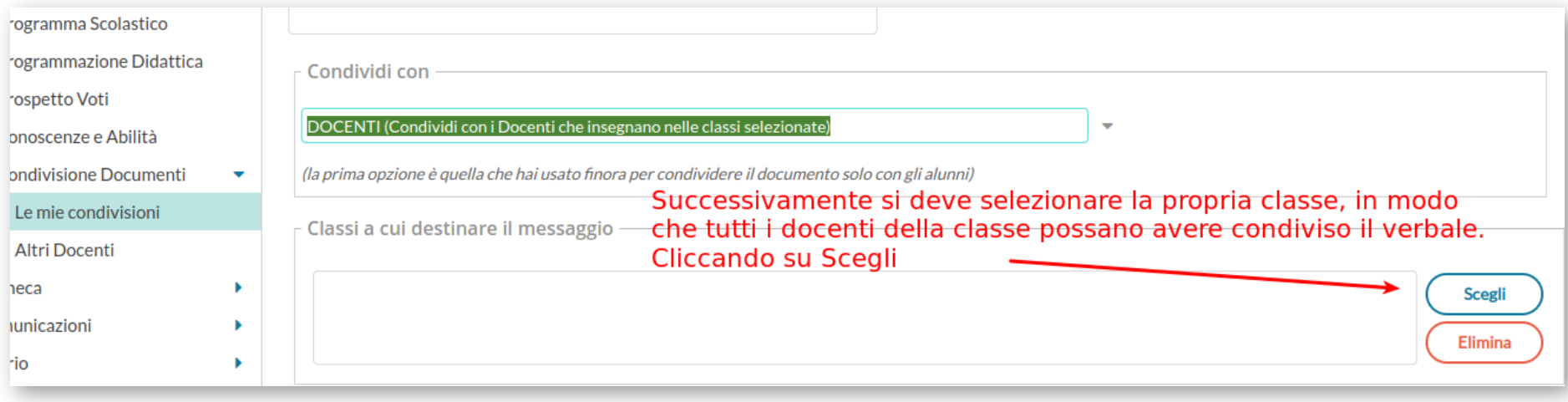

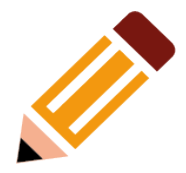

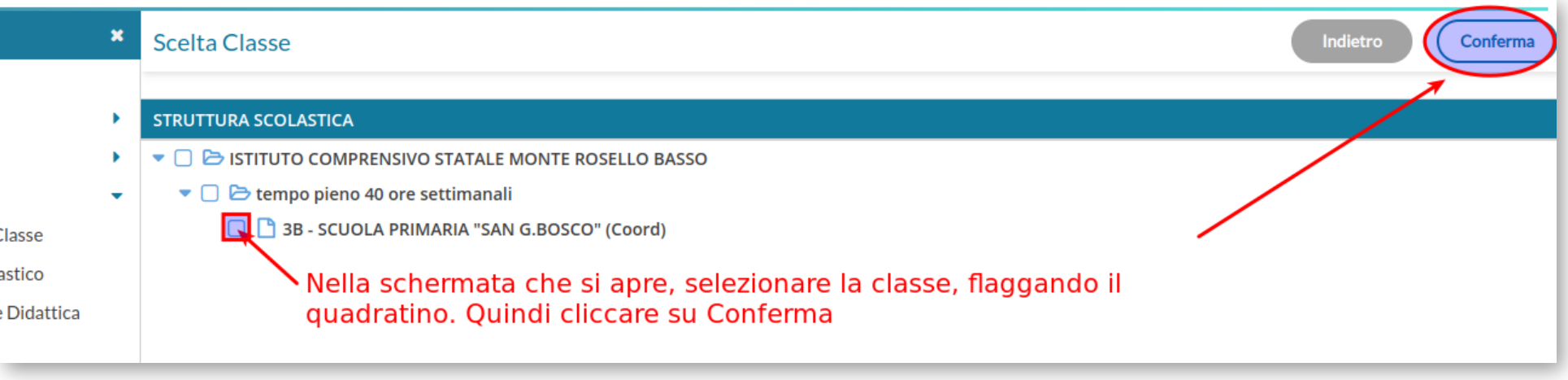

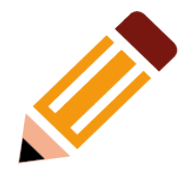

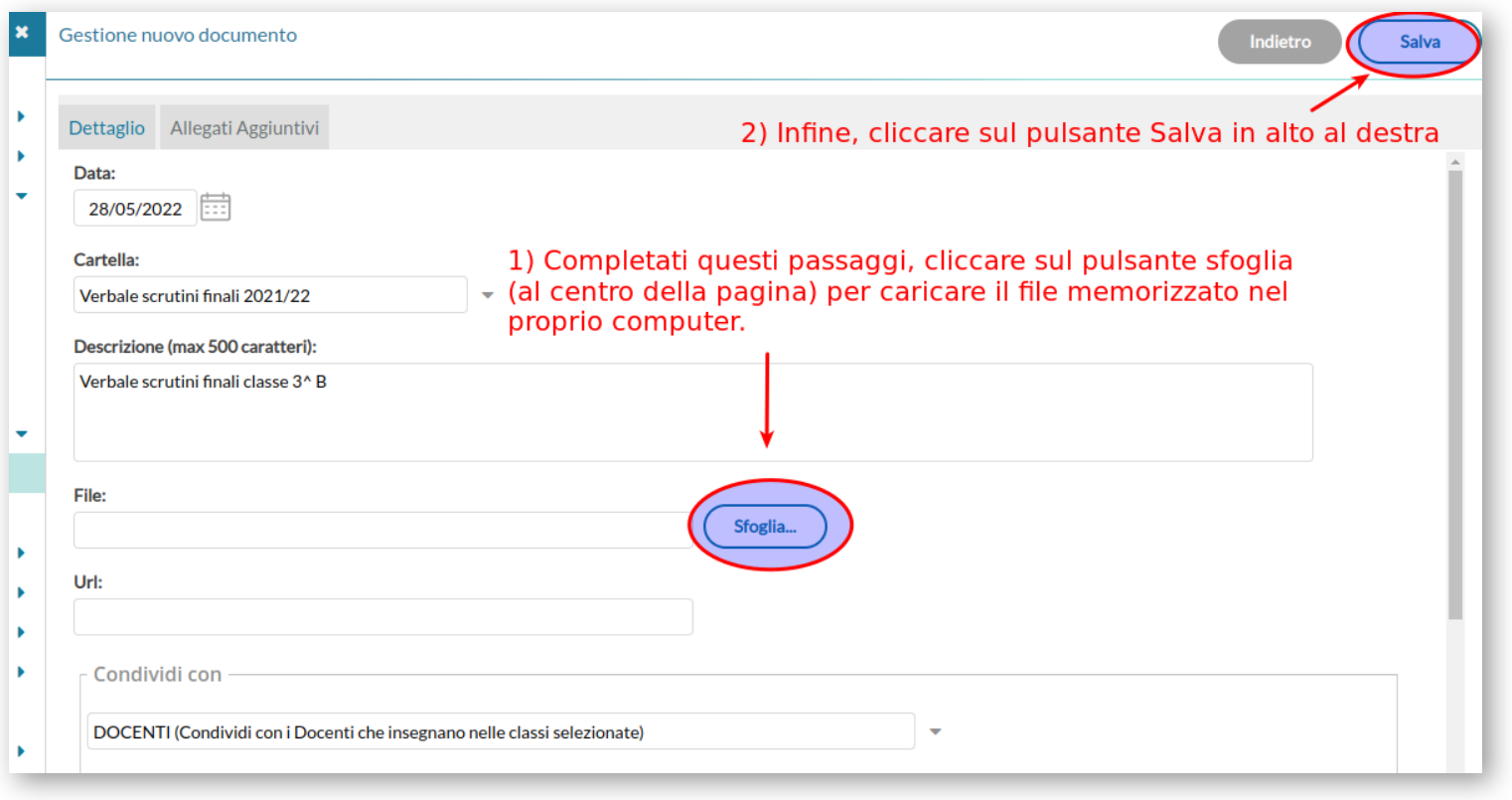

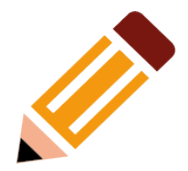

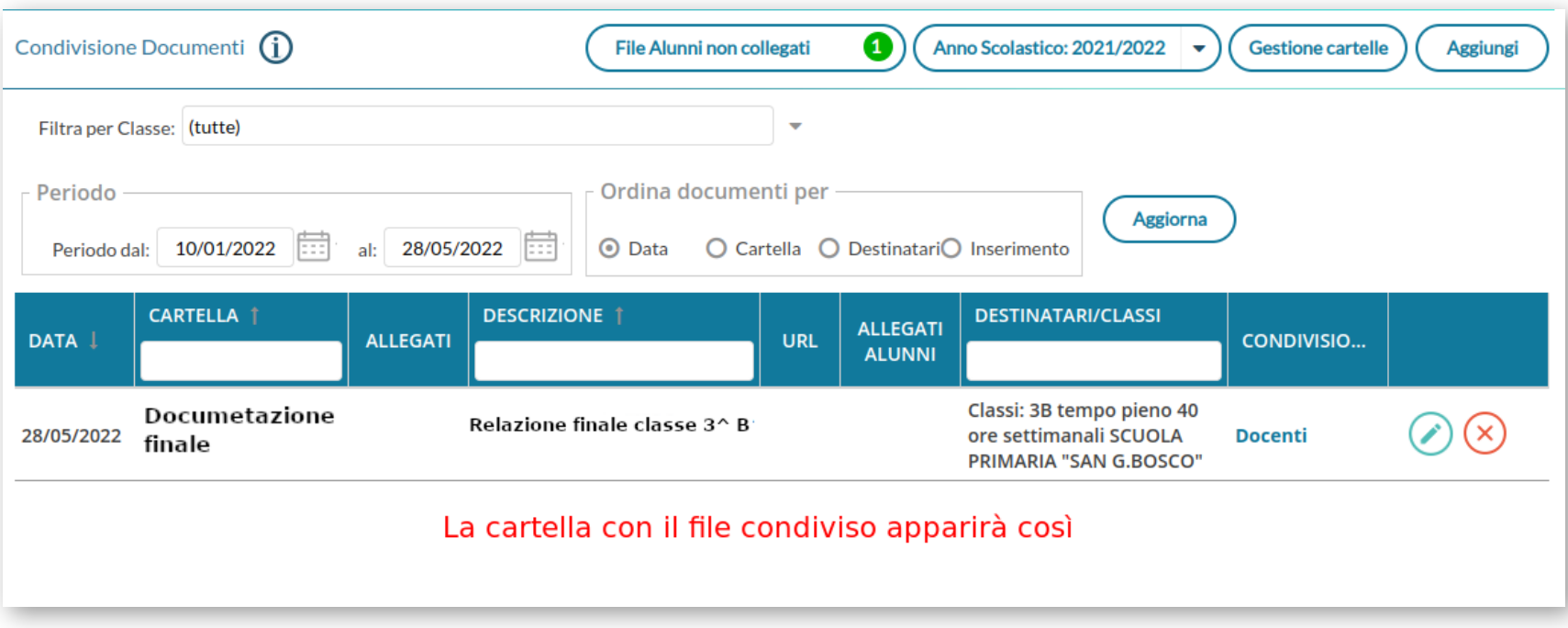

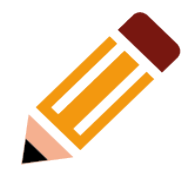

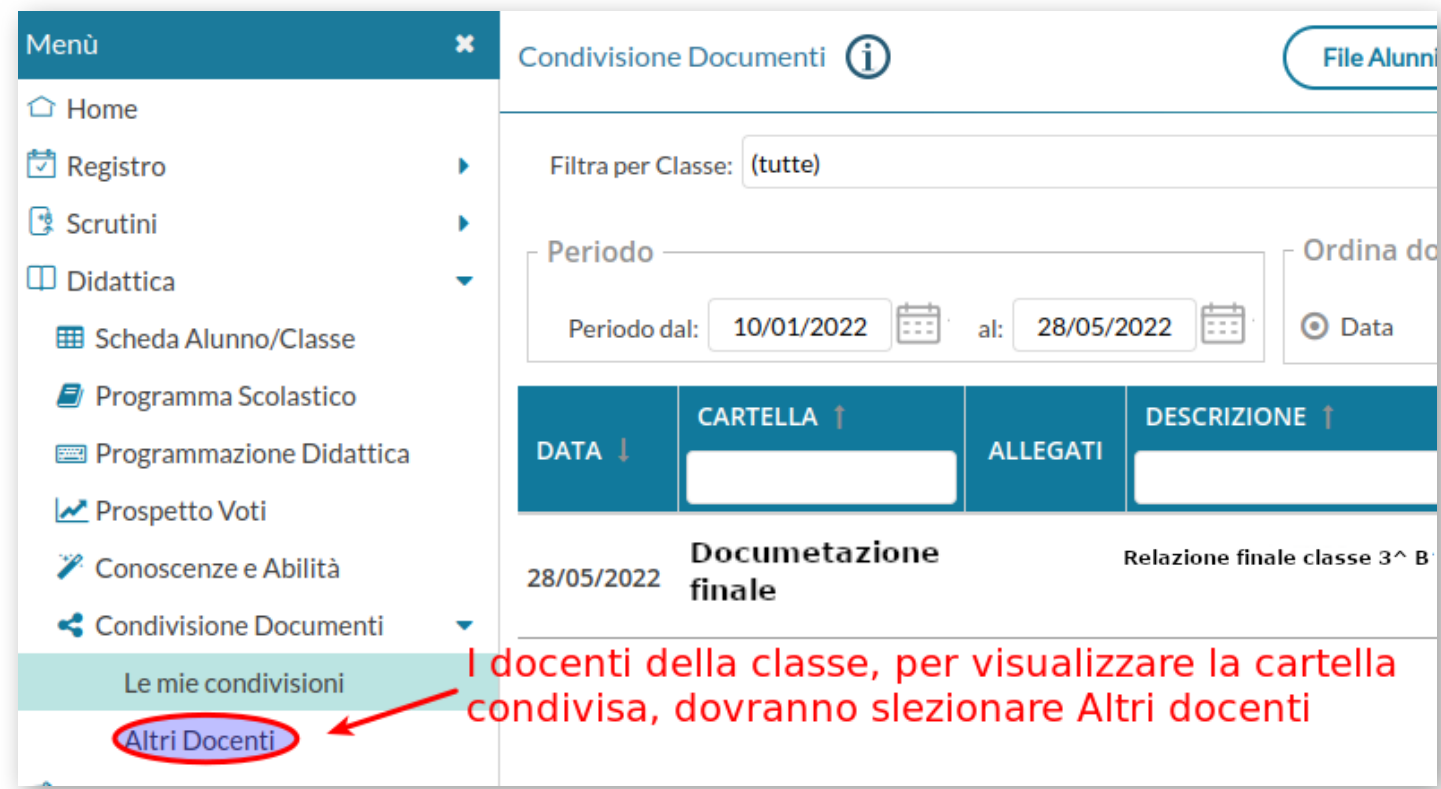

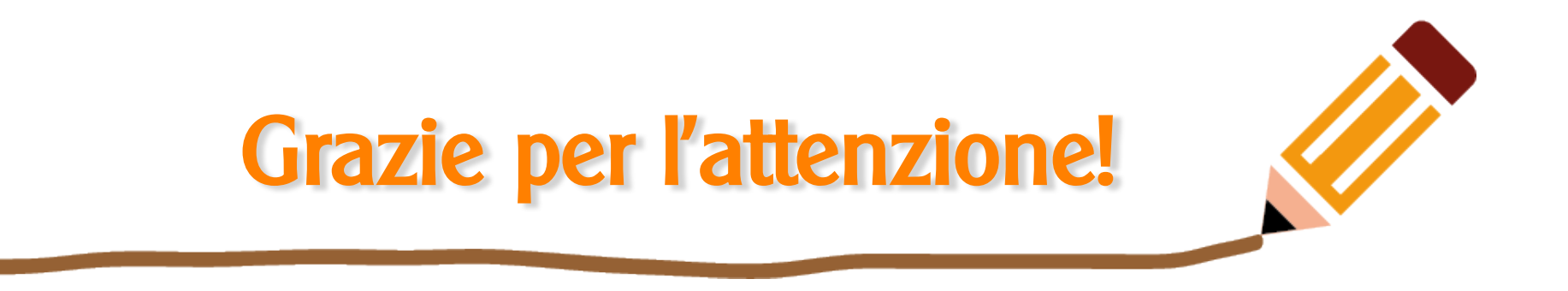

Istituto Comprensivo Monte Rosello Basso - Sassari